# CSE 333 Section AC

C++ classes & dynamic memory! (w/ Farrell & Travis)

## Logistics

**Due TONIGHT:** 

Homework 2 @ 9 pm

Due Monday:

Exercise 12 @ 11 am

Due Wednesday 10/24:

Exercise 12a @ 11 am

# C++ continued

C++ Classes Memory Dynamism

## Questions and review

- What do the following modifiers mean?
- public: Member is accessible by anyone
- protected: Member is accessible by this class and any derived classes
- private: Member is only accessible by this class
- friend: Allows access of private/protected members to other functions and/or classes

- What is a struct under this new context?
- A struct can be thought of as a class where all members are default public instead of default private. In C++, it is also possible to give member functions (such as a constructor) to structs

When we assign a struct variable to another, what happens when the structure contains an array?

```
struct vector{
  double coords[3];
  int id;
}
```

```
Origin coords= [0.0, 0.0, 0.0]
```

```
qt
coords= [3, 1, 4]
```

- Compiler automatically performs Deep Copy for array members
- Same behaviour for arrays in classes

```
Origin coords= [3, 1, 4]
```

```
Origin = qt
```

## Constructors Revisited

```
class Int {
  public:
    Int() { ival = 17; cout << "default(" << ival << ")" << endl; }Constructor(ctor)
    Int(int n) { ival = n; cout << "ctor(" << ival << ")" << endl; }Constructor(ctor)
    Int(const Int &n) { Copy Constructor(cctor)
        ival = n.ival;
        cout << "cctor(" << ival << ")" << endl;
    }
    ~Int() { cout << "dtor(" << ival << ")" << endl; } Destructor(dtor)
    ...</pre>
```

- Copy Constructor (cctor): Creates a new instance based on another instance (must take a reference!). Invoked when passing/returning a non-reference object to/from a function.
- Constructor (ctor): Can define any number as long as they have different parameters. Constructs a new instance of the class.
- Destructor (dtor): Cleans up the class instance. Deletes dynamically allocated memory (if any).

## Constructors Revisited

```
class Int {
  public:
    Int() { ival = 17; cout << "default(" << ival << ")" << endl; }Constructor(ctor)
    Int(int n) { ival = n; cout << "ctor(" << ival << ")" << endl; }Constructor(ctor)
    Int(const Int &n) { Copy Constructor(cctor)
        ival = n.ival;
        cout << "cctor(" << ival << ")" << endl;
    }
    ~Int() { cout << "dtor(" << ival << ")" << endl; } Destructor(dtor)
    ...</pre>
```

- Copy Constructor (cctor): Creates a new instance based on another instance (must take a reference!). Invoked when passing/returning a non-reference object to/from a function.
- **Constructor (ctor)**: Can define any number as long as they have different parameters. Constructs a new instance of the class.
- Destructor (dtor): Cleans up the class instance. Deletes dynamically allocated memory (if any).

```
int main(int argc, char **argv) {
  Int p;
  Int q(p);
  Int r(5);
  q.set(p.get()+1);
  return EXIT SUCCESS;
class Int {
 public:
    Int() { ival = 17; cout << "default(" << ival << ")" << endl; }</pre>
    Int(int n) { ival = n; cout << "ctor(" << ival << ")" << endl; }
    Int(const Int &n) {
     ival = n.ival;
     cout << "cctor(" << ival << ")" << endl;</pre>
    ~Int() { cout << "dtor(" << ival << ")" << endl; }
};
```

```
int main(int argc, char **argv) {
                                                 1. default (17)
  Int p;
  Int q(p);
                                                 2. cctor(17)
  Int r(5);
                                                 3. ctor(5)
  q.set(p.get()+1);
                                                  4. get (17)
  return EXIT SUCCESS;
                                                 5. set(18)
class Int {
 public:
    Int() { ival = 17; cout << "default(" << ival << ")" << endl; }</pre>
    Int(int n) { ival = n; cout << "ctor(" << ival << ")" << endl; }
    Int(const Int &n) {
     ival = n.ival;
     cout << "cctor(" << ival << ")" << endl;</pre>
    ~Int() { cout << "dtor(" << ival << ")" << endl; }
};
```

## Questions and review

```
int main(int argc, char **argv) {
   Int p;
   Int q(p);
   Int r(5);
   q.set(p.get()+1);
}
```

• What is the destruction order?

Destruction order is the reverse of construction order.

```
int main(int argc, char **argv) {
    Int p;
    Int q(p);
    Int r(5);
    q.set(p.get()+1);
    return EXIT_SUCCESS;
}

1. default(17)
2. cctor(17)
3. ctor(5)
4. get(17)
5. set(18)
6. dtor(5)
7. dtor(18)
8. dtor(17)
```

## Questions and review

- What happens if you don't define a copy constructor? Or an assignment operator? Or a destructor? Why might this be bad?
- (<u>Hint</u>: What if a member of a class is a pointer to heap-allocated struct?)
   In C++, if you don't define any of these, a default one will be synthesized for you.
   The default copy constructor does a shallow copy of all fields.
   The default assignment operator does a shallow copy of all fields.
   The default destructor calls the default destructors of any fields that have them.
- How can you disable the copy constructor/assignment operator/destructor?
   Set their prototypes equal to the keyword "delete": ~SomeClass() = delete;

```
class foo {
public:
                    { cout << "p"; } // ctor
foo()
                   { cout << "a"; } // ctor (1 int)
foo(int i)
foo(int i, int j)
                    { cout << "h"; }
                                         // ctor (2 ints)
                    { cout << "s"; }
~foo()
                                      // dtor
class bar {
public:
bar(): foo (new foo()) { cout << "g"; } // ctor
{ cout << "e"; delete foo_; } // dtor
~bar()
private:
foo *foo ;
foo otherfoo ;
};
class baz {
public:
baz(int a,int b,int c) : bar (a), foo (b,c)
                    { cout << "i"; } // ctor (3 ints)
~baz()
                     { cout << "n"; }
                                          // dtor
private:
foo foo ;
bar bar ;
};
```

```
int main() {
  baz b(1,2,3);
  return EXIT_SUCCESS;
}
Call Stack:
  baz(1,2,3)
```

```
class foo {
public:
                     { cout << "p"; } // ctor
foo()
                   { cout << "a"; } // ctor (1 int)
foo(int i)
foo(int i, int j)
                     { cout << "h"; }
                                           // ctor (2 ints)
                     { cout << "s"; }
~foo()
                                        // dtor
class bar {
public:
bar(): foo (new foo()) { cout << "g"; } // ctor
~bar()
                   { cout << "e"; delete foo ; } // dtor
private:
foo *foo ;
foo otherfoo ;
};
class baz {
public:
baz(int a,int b,int c) : bar (a), foo (b,c)
                     { cout << "i"; }
                                          // ctor (3 ints)
 ~baz()
                      { cout << "n"; }
                                           // dtor
private:
foo foo ;
bar bar ;
                 h
};
```

```
int main() {
  baz b(1,2,3);
  return EXIT_SUCCESS;
}

Call Stack:
  baz(1,2,3)
  foo(2,3)
```

```
class foo {
public:
                     { cout << "p"; } // ctor
foo()
                   { cout << "a"; } // ctor (1 int)
foo(int i)
foo(int i, int j)
                     { cout << "h"; }
                                           // ctor (2 ints)
                     { cout << "s"; }
~foo()
                                        // dtor
class bar {
public:
bar(): foo (new foo()) { cout << "g"; } // ctor
{ cout << "e"; delete foo_; } // dtor
~bar()
private:
foo *foo ;
foo otherfoo ;
};
class baz {
public:
baz(int a,int b,int c) : bar (a), foo (b,c)
                     { cout << "i"; }
                                         // ctor (3 ints)
~baz()
                     { cout << "n"; }
                                           // dtor
private:
foo foo ;
bar bar ;
                 h a
};
```

```
int main() {
  baz b(1,2,3);
  return EXIT_SUCCESS;
}

Call Stack:
  baz(1,2,3)
  bar(1)
  foo(1)
```

```
class foo {
public:
                     { cout << "p"; } // ctor
foo()
foo(int i)
                   { cout << "a"; } // ctor (1 int)
foo(int i, int j)
                     { cout << "h"; }
                                           // ctor (2 ints)
                     { cout << "s"; }
~foo()
                                        // dtor
class bar {
public:
bar(): foo (new foo()) { cout << "g"; } // ctor
{ cout << "e"; delete foo_; } // dtor
~bar()
private:
foo *foo ;
foo otherfoo ;
};
class baz {
public:
baz(int a, int b, int c) : bar (a), foo (b, c)
                     { cout << "i"; }
                                          // ctor (3 ints)
~baz()
                      { cout << "n"; }
                                           // dtor
private:
foo foo ;
bar bar ;
                 hap
};
```

```
int main() {
  baz b(1,2,3);
  return EXIT_SUCCESS;
}

Call Stack:
  baz(1,2,3)
  bar(1)
  foo()
```

```
class foo {
public:
                     { cout << "p"; } // ctor
foo()
                   { cout << "a"; } // ctor (1 int)
foo(int i)
foo(int i, int j)
                     { cout << "h"; }
                                           // ctor (2 ints)
                     { cout << "s"; }
~foo()
                                       // dtor
class bar {
public:
bar(): foo (new foo()) { cout << "g"; } // ctor
{ cout << "e"; delete foo_; } // dtor
~bar()
private:
foo *foo ;
foo otherfoo ;
};
class baz {
public:
baz(int a,int b,int c) : bar (a), foo (b,c)
                     { cout << "i"; }
                                         // ctor (3 ints)
~baz()
                     { cout << "n"; }
                                           // dtor
private:
foo foo ;
bar bar ;
                happ
};
```

```
int main() {
  baz b(1,2,3);
  return EXIT_SUCCESS;
}

Call Stack:
  baz(1,2,3)
  bar(1)
```

```
class foo {
public:
                     { cout << "p"; } // ctor
foo()
foo(int i)
                   { cout << "a"; } // ctor (1 int)
foo(int i, int j)
                     { cout << "h"; }
                                           // ctor (2 ints)
                     { cout << "s"; }
~foo()
                                        // dtor
class bar {
public:
bar(): foo (new foo()) { cout << "g"; } // ctor
{ cout << "e"; delete foo_; } // dtor
~bar()
private:
foo *foo ;
foo otherfoo ;
};
class baz {
public:
baz(int a, int b, int c) : bar (a), foo (b, c)
                     { cout << "i"; }
                                         // ctor (3 ints)
 ~baz()
                     { cout << "n"; }
                                           // dtor
private:
foo foo ;
bar bar ;
                happi
};
```

```
int main() {
  baz b(1,2,3);
  return EXIT_SUCCESS;
}
Call Stack:
  baz(1,2,3)
```

```
class foo {
public:
                     { cout << "p"; } // ctor
foo()
foo(int i)
                   { cout << "a"; } // ctor (1 int)
foo(int i, int j)
                    { cout << "h"; }
                                          // ctor (2 ints)
                    { cout << "s"; }
~foo()
                                       // dtor
class bar {
public:
bar(): foo (new foo()) { cout << "g"; } // ctor
{ cout << "e"; delete foo ; } // dtor
~bar()
private:
foo *foo ;
foo otherfoo ;
};
class baz {
public:
baz(int a, int b, int c) : bar (a), foo (b, c)
                     { cout << "i"; }
                                         // ctor (3 ints)
~baz()
                     { cout << "n"; }
                                          // dtor
private:
foo foo ;
bar bar ;
                happin
};
```

```
int main() {
  baz b(1,2,3);
  return EXIT_SUCCESS;
}

Call Stack:
  ~baz()
```

```
class foo {
public:
                     { cout << "p"; } // ctor
foo()
foo(int i)
                   { cout << "a"; } // ctor (1 int)
foo(int i, int j)
                     { cout << "h"; }
                                          // ctor (2 ints)
                     { cout << "s"; }
~foo()
                                       // dtor
class bar {
public:
bar(): foo (new foo()) { cout << "g"; } // ctor
{ cout << "e"; delete foo ; } // dtor
~bar()
private:
foo *foo ;
foo otherfoo ;
};
class baz {
public:
baz(int a, int b, int c) : bar (a), foo (b, c)
                     { cout << "i"; }
                                         // ctor (3 ints)
~baz()
                     { cout << "n"; }
                                           // dtor
private:
foo foo ;
bar bar ;
                happine
};
```

```
int main() {
  baz b(1,2,3);
  return EXIT_SUCCESS;
}

Call Stack:
  ~bar()
```

```
class foo {
public:
                     { cout << "p"; } // ctor
foo()
                   { cout << "a"; } // ctor (1 int)
foo(int i)
foo(int i, int j)
                     { cout << "h"; }
                                          // ctor (2 ints)
                     { cout << "s"; }
~foo()
                                       // dtor
class bar {
public:
bar(): foo (new foo()) { cout << "g"; } // ctor
{ cout << "e"; delete foo ; } // dtor
~bar()
private:
foo *foo ;
foo otherfoo ;
};
class baz {
public:
baz(int a, int b, int c) : bar (a), foo (b, c)
                     { cout << "i"; }
                                         // ctor (3 ints)
~baz()
                     { cout << "n"; }
                                           // dtor
private:
foo foo ;
bar bar ;
                happines
};
```

```
int main() {
  baz b(1,2,3);
  return EXIT_SUCCESS;
}

Call Stack:
  ~foo()
```

```
class foo {
public:
                     { cout << "p"; } // ctor
foo()
                   { cout << "a"; } // ctor (1 int)
foo(int i)
foo(int i, int j)
                     { cout << "h"; }
                                          // ctor (2 ints)
                     { cout << "s"; }
~foo()
                                       // dtor
class bar {
public:
bar(): foo (new foo()) { cout << "g"; } // ctor
{ cout << "e"; delete foo ; } // dtor
~bar()
private:
foo *foo ;
foo otherfoo ;
};
class baz {
public:
baz(int a, int b, int c) : bar (a), foo (b, c)
                     { cout << "i"; }
                                         // ctor (3 ints)
~baz()
                     { cout << "n"; }
                                           // dtor
private:
foo foo ;
bar bar ;
                happiness
};
```

```
int main() {
  baz b(1,2,3);
  return EXIT_SUCCESS;
}

Call Stack:
  ~foo()
```

```
class foo {
public:
                     { cout << "p"; } // ctor
foo()
                   { cout << "a"; } // ctor (1 int)
foo(int i)
foo(int i, int j)
                    { cout << "h"; }
                                          // ctor (2 ints)
                    { cout << "s"; }
~foo()
                                       // dtor
class bar {
public:
bar(): foo (new foo()) { cout << "g"; } // ctor
{ cout << "e"; delete foo ; } // dtor
~bar()
private:
foo *foo ;
foo otherfoo ;
};
class baz {
public:
baz(int a, int b, int c) : bar (a), foo (b, c)
                     { cout << "i"; }
                                         // ctor (3 ints)
~baz()
                     { cout << "n"; }
                                          // dtor
private:
foo foo ;
bar bar ;
                happinesss
};
```

```
int main() {
  baz b(1,2,3);
  return EXIT_SUCCESS;
}

Call Stack:
  ~foo()
```

```
#include <cstdlib>
class Leaky {
public:
 Leaky() { x = \text{new int}(5); }
private:
  int* x ;
int main (int argc, char** argv) {
  Leaky** lkyptr = new Leaky*;
  Leaky* lky = new Leaky();
  *lkyptr = lky;
  delete lkyptr;
  return EXIT SUCCESS;
```

How many bytes of memory are leaked by this program?

```
#include <cstdlib>
class Leaky {
public:
 Leaky() { x = \text{new int}(5); }
private:
  int* x ;
int main (int argc, char** argv) {
  Leaky** lkyptr = new Leaky*;
  Leaky* lky = new Leaky();
  *lkyptr = lky;
  delete lkyptr;
  return EXIT SUCCESS;
```

How many bytes of memory are leaked by this program?

12 bytes

```
#include <cstdlib>
class Leaky {
public:
 Leaky() { x = \text{new int}(5); }
private:
  int* x ;
int main (int argc, char** argv) {
  Leaky** lkyptr = new Leaky*;
 Leaky* lky = new Leaky();
  *lkyptr = lky;
  delete lkyptr;
  return EXIT SUCCESS;
```

How can we fix these memory leaks?

```
#include <cstdlib>
class Leaky {
                                                          memory leaks?
 public:
  Leaky() { x = \text{new int}(5); }
 ~Leaky() { delete x ; } // Delete the allocated int
 private:
  int* x ;
};
int main (int argc, char** argv) {
 Leaky** lkyptr = new Leaky*;
 Leaky* lky = new Leaky();
  *lkyptr = lky;
 delete lkyptr;
 delete lky; // Delete of lkyptr doesn't delete what lky points to
  return EXIT SUCCESS;
```

#### Identify the memory error with the following code. Then fix it!

```
class BadCopy {
 public:
  BadCopy() { arr = new int[5]; }
  ~BadCopy() { delete [] arr ; }
 private:
  int *arr ;
};
int main(int argc, char** argv) {
  BadCopy *bc1 = new BadCopy;
  BadCopy *bc2 = new BadCopy(*bc1); // BadCopy's cctor
  delete bc1;
  delete bc2;
  return EXIT SUCCESS;
```

#### Identify the memory error with the following code. Then fix it!

```
class BadCopy {
 public:
  BadCopy() { arr = new int[5]; }
  ~BadCopy() { delete [] arr ; }
 private:
  int *arr ;
};
int main(int argc, char** argv) {
  BadCopy *bc1 = new BadCopy;
  BadCopy *bc2 = new BadCopy(*bc1); // BadCopy's cctor
  delete bc1;
  delete bc2;
  return EXIT SUCCESS;
```

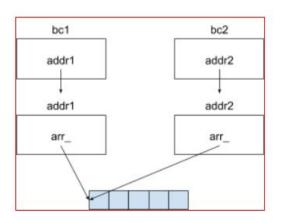

When ~BadCopy() is invoked for bc2, we will try to delete already deleted memory

### Question 5

```
int main(int argc, char** argv) {
   IntArrayList a;
   IntArrayList* b = new IntArrayList();
   struct List 1 { a };
   struct List m { *b };
   Wrap w(b);
   delete b;
   return EXIT_SUCCESS;
}
```

#### Question 5

```
int main(int argc, char** argv) {
   IntArrayList a;
   IntArrayList* b = new IntArrayList();
   struct List l { a };
   struct List m { *b };
   Wrap w(b);
   delete b;
   return EXIT_SUCCESS;
}
```

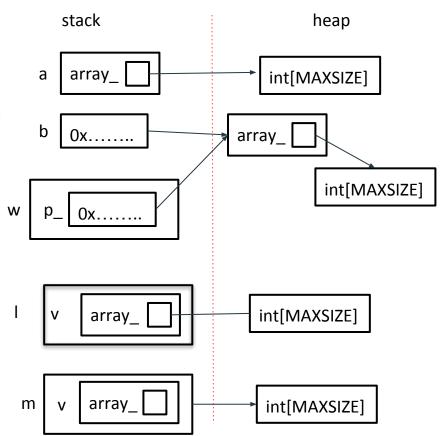

#### Question 5

```
int main(int argc, char** argv) {
   IntArrayList a;
   IntArrayList* b = new IntArrayList();
   struct List l { a };
   struct List m { *b };
   Wrap w(b);
   delete b;
   return EXIT_SUCCESS;
}
```

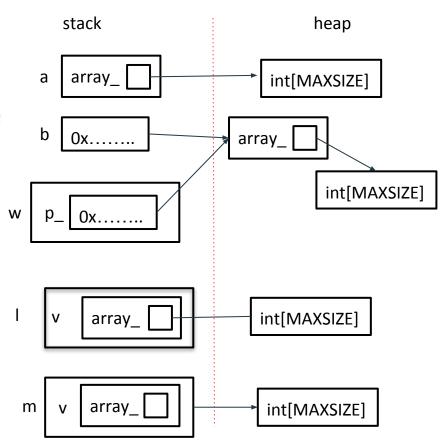

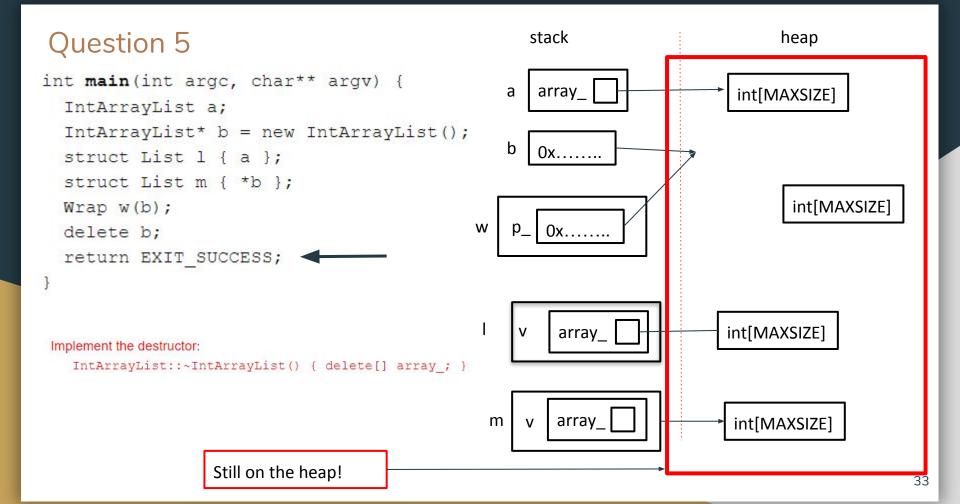